# **eole-common - Tâche #19550**

Scénario # 19422 (Terminé (Sprint)): Mettre à jour les options autorisées et l'aide du script bastion

# **Avec systemd, si bastion est déjà arrêté, la commande service bastion stop est sans effet.**

07/03/2017 16:16 - Fabrice Barconnière

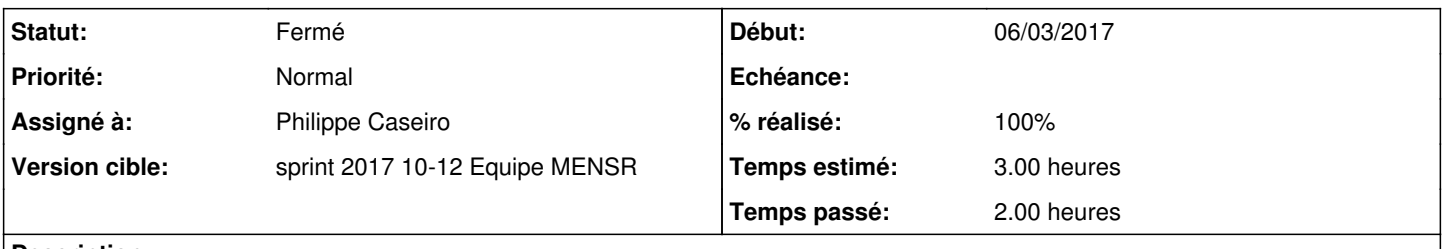

## **Description**

cela pose problème dans **posttemplate/00-eole-common** qui fait un stop pour repasser en mode forteresse et arrêter le VPN

## **Révisions associées**

## **Révision 292d8940 - 08/03/2017 08:31 - Fabrice Barconnière**

Si bastion déjà arrêté, la commande **service bastion stop** est sans effet

ref #19550 @2h

#### **Historique**

### **#1 - 07/03/2017 16:16 - Fabrice Barconnière**

*- Statut changé de Nouveau à En cours*

## **#2 - 08/03/2017 08:28 - Fabrice Barconnière**

*- % réalisé changé de 0 à 100*

*- Restant à faire (heures) changé de 3.0 à 1.0*

Pour tester, il faut mettre en place un VPN entre Amon et Sphynx. Vérifier après un reconfigure que le VPN fonctionne (un ping depuis Amon sur l'IP de l'interface interne de Sphynx). Après le reconfigure, la route concernant le VPN était supprimée, donc le ping impossible.

### **#3 - 08/03/2017 09:54 - Scrum Master**

*- Statut changé de En cours à Résolu*

### **#4 - 10/03/2017 13:45 - Fabrice Barconnière**

*- Assigné à Fabrice Barconnière supprimé*

#### **#5 - 14/03/2017 15:30 - Philippe Caseiro**

*- Assigné à mis à Philippe Caseiro*

### **#6 - 14/03/2017 16:13 - Philippe Caseiro**

*- Assigné à Philippe Caseiro supprimé*

#### **#7 - 14/03/2017 16:25 - Philippe Caseiro**

*- Assigné à mis à Philippe Caseiro*

*- Restant à faire (heures) changé de 1.0 à 0.0*

# **#8 - 15/03/2017 09:48 - Scrum Master**

*- Statut changé de Résolu à Fermé*